# 半导体质量控制中的非正态工序能力指数计算模型\*

干少熙† 贾新章

(1 西安电子科技大学微电子学院 宽禁带半导体材料与器件教育部重点实验室, 西安 710071)

摘要: 分析了目前几种主要的非正态工序能力指数计算模型,指出其适用范围和不足之处.根据数据的均值、标准 偏差、偏度和峰度四个变量能够体现分布特性,结合切比雪夫-埃尔米特多项式,提出了新的非正态工序能力指数 计算模型,该模型能克服数据偏差大时对计算结果的不良影响,并且其代数计算公式可以简化计算.实例分析结果 准确有效.

关键词: 非正态分布; 工序能力指数; 切比雪夫-埃尔米特多项式; 质量控制 **EEACC: 2570** 中图分类号: TN405 文献标识码: A 文章编号: 0253-4177(2007)02-0227-05

#### 引言  $\mathbf{1}$

当今的半导体产业中,产品质量水平已成为客 户购买产品时的决定因素,因此生产完全合乎规格 的产品是企业所致力的目标. 然而, 产品在生产制造 过程中常会受到很多因素的影响,同时还增加了产 品质量特性评估的困难. 工序能力指数(process capability index)是一种既方便又有效的工艺质量控 制和产品品质评价工具,在产品生产过程中可以评 价各项性能指标. 通过工序能力指数的分析,生产部 门可针对工序能力较差的生产线进行追踪与改善, 实现对生产工艺线的稳定控制,从而提高产品质量 特性以达到满足客户要求的目的.

#### 工序能力指数与非正态分布  $\overline{2}$

工序能力指数,就是通过实际工序能力和产品 规范的比值对工序进行评价.目前,国内外对工序能 力评价(即单道工序能力指数)的研究已做了广泛的 工作,并形成了成熟完整的理论体系,如 Kane (1986), Chan 等人 (1988), Choi 等人 (1990), Boyles(1991), Singhal(1991), Pearn 等人(1992), Boyles(1994)及其他等[1,2].

目前生产厂家广泛使用的工序能力指数包括以 下两个[1,2]:

$$
C_{\rm p} = \frac{\text{USL} - \text{LSL}}{6\sigma} \tag{1}
$$

$$
C_{\text{pk}} = \min\left(\frac{\text{USL} - \mu}{3\sigma}, \frac{\mu - \text{LSL}}{3\sigma}\right) \tag{2}
$$

式中 USL 和 LSL 分别是工序能力指标的上规范 限和下规范限;σ是工艺数据的标准偏差;μ是工艺 数据的均值;指数 C。仅仅是工序规范范围和工序 数据分布的比值,被称为潜在工序能力指数;C、考 虑了规范中心是否和均值在数值上重合,因此称为 实际工序能力指数.

这些定义的工序能力指数是基于三个理论假设 基础:第一个假设是所收集的数据是来自受控的工 艺生产线;第二个假设是这些来自受控的工艺线的 数据是独立的;第三个假设是收集的数据满足正态 分布. 实际上,工业生产尤其是半导体行业包含了很 多非正态分布的情况,特别是半导体生产线.如果使 用正态分布假设下的工序能力指数来评价这些非正 态分布的情况,将会导致错误的结果.因此有必要对 非正态分布的情况提出解决方案.

在最近的一段时间里,很多学者针对非正态分 布的情况作了大量的研究工作,并提出了各种不同 的方法和措施. 这些主要方法的提出可归纳为如下 两种思路[3]:(1)从数据的分布角度出发,进行分布 的拟合;(2)从工序能力指数定义角度出发,对传统 公式讲行修改.

本文对目前这几种主要的处理方法进行了分析 和比较,同时提出了基于切比雪夫-埃尔米特多项式 的表征方法处理工艺线为非正态分布的情况. 与已 有方法的比较表明,本文提出的处理方法更准确地 反映了工序能力.

<sup>\*</sup> 模拟集成电路国家重点实验室基金资助项目(批准号:51439040103DZ0102)

<sup>†</sup> 通信作者. Email: shxwang@mail. xidian. edu. cn 2006-09-10 收到, 2006-10-20 定稿

# 3 已有方法的分析与比较

#### 3.1 分位点方法

分位点方法就是使用两个分位点值表征工艺数 据的变化范围,计算公式如下[4]:

$$
C_{\rm p} = \frac{\text{USL} - \text{LSL}}{\chi_{0.99865} - \chi_{0.00135}}
$$
 (3)

$$
C_{\text{pk}} = \min\left(\frac{\text{USL} - m}{\chi_{0.99865} - m}, \frac{m - \text{LSL}}{m - \chi_{0.00135}}\right) \quad (4)
$$

其中  $m \not\equiv 2$  布的中值;  $\gamma_{0.00135}$  和  $\gamma_{0.99865}$  分别是对 应于分布概率 0.00135 和 0.99865 的分位点. 一般 来说,这种方法的主要问题是:不能依靠关于数据分 布的先前的确定知识,而是需要从数据中直接获得 关于分布的所有信息,这些信息是评估指数所需要 的,而且所需的工作量会很大.

#### 3.2 自由容限域方法

Chan, Cheng 和 Spiring 使用自由容限域的方 法计算非正态工序能力指数[5], 计算公式如下:

$$
C_{\rm p} = \frac{\text{USL} - \text{LSL}}{\omega} \tag{5}
$$

$$
C_{\text{pk}} = \frac{2\min[(\text{USL} - \mu), (\mu - \text{LSL})]}{\omega} \qquad (6)
$$

式中 ω 表示覆盖 99.73% 容限域的宽度. 这个方 法同时考虑了正态分布和非正态分布的情况.

### 3.3 权重方差方法

Choi 和 Bai 根据数据的偏度提出了权重方法 的工序能力指数计算方法[6,7], 计算公式如下:

$$
C_{\rm p} = \frac{\text{USL} - \text{LSL}}{6\sigma\sqrt{1 + |1 - 2P_x|}}\tag{7}
$$

$$
C_{\text{pk}} = \min \left\{ \frac{\text{USL} - \mu}{3\sigma \sqrt{2P_x}}, \frac{\mu - \text{LSL}}{3\sigma \sqrt{2(1 - P_x)}} \right\} \tag{8}
$$

这里  $P_x = \frac{1}{n} \sum_{i=1}$  $\boldsymbol{n}$  $\sum_{i=1} I(X-X_i)$ ,其中  $I(X)$ 函数为:

如果  $X > 0$  则  $I(X) = 1$ , 反之则  $I(X) = 0$ . 使用该 方法计算的工序能力指数结果很容易受到数据偏度 的影响,结果会随偏度的上升而减小.

### 3.4 Clements 方法

和分位点法类似, Clements 也是采用不同的区间 来代理原始公式中的标准偏差值[8].计算公式如下:

$$
C_{\rm p} = \frac{\text{USL} - \text{LSL}}{U_{\rm p} - L_{\rm p}} \tag{9}
$$

$$
C_{\text{pk}} = \min\left\{\frac{\text{USL} - M}{U_{\text{p}} - M}, \frac{M - \text{LSL}}{M - L_{\text{p}}}\right\} \qquad (10)
$$

式中  $U_{\rm p}$  和  $L_{\rm p}$  分别为 99.865 百分位点和 0.135 百分位点; M 表示数据的中位数. 该方法主要是基

于数据的偏度和峰度. 对于小样本容量的计算将会 导致错误的信息,因而不适应小批量数据的工序能 力评价.

#### 3.5 Box-Cox 转换方法

Box 和 Cox 提出了 Box-Cox 转换体系<sup>[9]</sup>, 通过 该体系把数据转换为满足正态分布的数据,然后从 转换后的数据中提取出均值和方差进行工序能力指 数的计算. 该转换公式如下:

$$
X^{\lambda} = \begin{cases} \frac{X^{\lambda} - 1}{\lambda}, & \lambda \neq 0 \\ \ln X, & \lambda = 0 \end{cases}
$$
 (11)

可以看出使用公式(11)的转换主要取决于参数  $\lambda$ , $\lambda$ 值可通过极大似然法得出. 该方法的缺陷在于转换 可能有时候不能实现,并且结果很难转换成原来的 比例.

#### F8[ 约翰逊转换方法

Johnson 提出了 Johnson 转换体系[10], 对非正 态分布进行拟合. 转换公式为:

$$
Z = \begin{cases} \gamma + \eta \ln \left( \frac{X - \varepsilon}{\lambda + \varepsilon - X} \right), & \text{if } \mathbb{R} \text{ if } \mathbb{R} \text{ if } \mathbb{R} \
$$

其中 ε 和 γ 为位置控制参数; η 和 λ 为标度参数 (一般为正). 三种 Johnson 转换形式对应的各参数 和变量的取值范围参阅文献[9]. 如果上述三个方程 式中至少有一个 Z 服从标准正态分布,则可以用 Johnson 转换体系法对  $X$  所代表的过程的能力指 数进行估计. 基于 Johnson 转换体系的非正态工序 能力指数估计方法的基本原理是:选择一个能将原 始非正态分布数据转换为最接近标准正态分布的最 优 Johnson 转换形式,然后基于该转换形式,估计原 始数据的两个特定百分位数,在此基础上计算非正 态条件下的过程能力指数. 同样该方法也具有 Box-Cox 转换方法的问题.

除了前面提到的6种主要方法,还有一些其他 方法,诸如 Wright 提出的 Cs 计算模型[11]; Somerville 和 Montgomery 提出的乘方转换族[12]; Liu 和 Chen 提出的 Burr 分布拟合方法 $[13]$ . 在实际中得到 广泛认可的主要是 Clements 方法、Box-Cox 转换方 法和约翰逊转换方法,

#### 3.7 6 种方法的比较

数据来自某工艺生产线,分别取 4 种不同大小 的样本容量(100,200,500),理想工序能力指数值为 1和1.5,使用前面6种方法计算的工序能力指数结

 $\infty$ 

果如表 1 所示.

表 1 对应 6 种方法的工序能力指数计算结果

| PCI's values using above six methods<br>Table 1 |       |       |                            |       |       |       |
|-------------------------------------------------|-------|-------|----------------------------|-------|-------|-------|
| 法<br>方                                          |       |       | 样本容量为100 样本容量为200 样本容量为500 |       |       |       |
|                                                 | 1.00  | 1.50  | 1.00                       | 1.50  | 1.00  | 1.50  |
| 分位点方法                                           | 1.015 | 3.199 | 1.006                      | 2.025 | 1.002 | 1.564 |
| 自由容限域方法                                         | 2.314 | 4.231 | 1.756                      | 3.286 | 1.121 | 1.601 |
| 权重方差方法                                          | 2.131 | 3.637 | 1.693                      | 3.521 | 1.162 | 1.834 |
| Clements 方法                                     | 1.308 | 3.314 | 1.145                      | 2.286 | 0.809 | 1.272 |
| Box-Cox 转换方法                                    | 1.013 | 1.235 | 0.926                      | 1.306 | 1.002 | 1.409 |
| 约翰逊转换方法                                         | 1.132 | 3.245 | 1.076                      | 1.125 | 1.123 | 1.252 |

从表中的结果可以看出, Box-Cox 转换方法和 约翰逊转换方法计算的结果稳定性相对较好,并且 结果接近理想值. 随着计算能力的提高, 相对其他几 种方法来说,这两种方法更有优势. 不少学者在其论 文中指出,如果数据和正态分布偏差很大,上述的几 种方法将不适合 $^{\left[14\sim17\right]}$ .本文结合切比雪夫-埃尔米 特多项式,分析非正态分布数据的均值、标准偏差、 偏度和峰度,建立非正态分布的工序能力指数计算 模型,该模型能有效地避开上述问题. 并且通过结果 比较表明该模型的准确性.

# 4 基于切比雪夫-埃尔米特多项式的 工序能力指数模型

### 4.1 四个特性参数

该模型是针对非正态分布数据的 4 种特性: 均 值、标准偏差、偏度和峰度,分别表示如下:

$$
\mu = \frac{1}{n} \sum_{i=1}^{n} X_i
$$
 (13)

$$
\sigma = \sqrt{\frac{1}{n} \sum_{i=1}^{n} (X_i - \mu)}
$$
(14)

$$
\gamma_1 = \frac{n}{(n-1)(n-2)} \sum_{i=1}^{n} \left( \frac{X_i - \mu}{\sigma} \right)^3 \quad (15)
$$

$$
\gamma_2 = \frac{n(n+1)}{(n-1)(n-2)(n-3)} \sum_{i=1}^n \left(\frac{X_i - \mu}{\sigma}\right)^4 - \frac{3(n-1)^2}{(n-2)(n-3)}
$$
(16)

式中  $n$  为样本容量; $\mu$ , $\sigma$ , $\gamma$ <sub>1</sub> 和  $\gamma$ <sub>2</sub> 分别表示数据的 均值、标准偏差、偏度和峰度. 这 4 个特性参数能反 映非正态分布数据的主要特性,即使原始数据无法 获取,只要得出这4个参数值就可以直接计算工序 能力指数.

#### 4.2 计算模型

数学中常用多项式来展开函数. Kendall 和 Stuart 提出一个概率密度函数  $f(x)$ 可以使用下面 的切比雪夫-埃尔米特多项式展开 $^{[18]}$ :

$$
f(x) = \frac{1}{\sqrt{2\pi}\sigma} \exp\left(-\frac{(x-\mu)^2}{2\sigma^2}\right) +
$$

$$
\sum_{m=1}^{\infty} a_m H_m \left(\frac{x-\mu}{\sigma}\right) \frac{1}{\sqrt{2\pi}\sigma} \exp\left(-\frac{(x-\mu)^2}{2\sigma^2}\right) (17)
$$

 $m = 1$ 式中  $H_m$ 是阶数为m 的切比雪夫-埃尔米特多项 式; $a_m$ 为常数项,且有:

$$
a_{m} = \frac{1}{m!} \int_{-\infty}^{\infty} f(x) H_{m} \left( \frac{x - \mu}{\sigma} \right) dx \qquad (18)
$$

$$
\begin{cases} H_{m+1}(x) = x H_{m}(x) - m H_{m-1}(x) \\ H_{0}(x) = 1 \\ H_{1}(x) = x \end{cases} \qquad (19)
$$

在区间 $[a, b]$ ,公式 $(17)$ 的累积分布函数为:

<sup>X</sup>"(#@<sup>X</sup>"##A - (# 槡\$)# 9`B @ "=@\*#\$ " \$#\$ #C=<sup>B</sup> . ] <sup>7</sup>A# #-<sup>7</sup> (#\7 "<sup>=</sup> #@\*# # 槡\$)# 9`B @ "=@\*#\$ " \$#\$ #C<sup>=</sup> "\$%# 引入误差函数/01"2#" \$ 槡) - ] % 9`B"b=\$#C=!并假设 (A@#A;!则\$ <sup>X</sup>";#@<sup>X</sup>"@;#<sup>A</sup> # \$ 9<L ;@\* "槡\$# #B9<L ;B\* ' "槡\$# #(<sup>g</sup> #. ] <sup>7</sup>A# #7 \7@# "@; #@\*# # 槡\$)# 9`B @ ";B\*#\$ ' " \$#\$ #@ \7@# "; #@\*# # 槡\$)# 9`B @ ";@\*#\$ " \$#\$ #( "\$##

我们对切比雪夫-埃尔米特多项式取阶数 m 为 10,根据工序能力性质,则可通过下式得出工序能力 指数:

$$
\begin{cases}\nC_p = \frac{\text{USL} - \text{LSL}}{2B} \\
F(B) - F(-B) = 99.73\% \n\end{cases}
$$
\n(22)

同时, 由于 Hamaker 在其论 文中得到对应区间  $[-B, B]$ 为 99.73% 的数据有关系式:  $B = 3\sigma \times$  $\left(1 + \frac{1}{4}\gamma_2 + \frac{1}{12}\gamma_1^2\right) = (2.782 \pm 1.123\gamma_1 + \gamma 0.550\gamma_2 (0.810\gamma_1^2)\sigma + |\mu|$ ,使用最小二乘法拟合可得出计算  $B$  的简单代数式,即:

$$
B = \begin{bmatrix} 2.78248 + 0.21752 \times \\ exp\left[ -\left( \frac{\mu}{0.18418\sigma} \right)^{1.1402} \right] + \\ \left( \pm 1.1229 \mid \gamma_1 \mid -0.6263\gamma_1^2 \right) \times \\ \left[ 1 - exp\left( -50 \left( \frac{\mu}{\sigma} \right)^2 \right) \right] + 0.6063\gamma_2 \end{bmatrix} \times \sigma + |\mu|
$$
  

$$
C_p = \frac{USL - LSL}{2B}
$$

 $(23)$ 

式中 当  $\mu$  和  $\gamma_1$  同号取正,反之取负. 可以看出,结 合(13)~(16)式可分别通过(22)或者(23)式得出工 序能力指数值.

#### 4.3 实例分析

采用前面分析的6种方法的数据,分别通过公 式(22)和(23)计算工序能力指数,并和约翰逊转换 方法进行比较,结果如表2所示.

表 2 基于切比雪夫-埃尔米特多项式和约翰逊转换工序能力 指数计算结果

Table 2 PCI's values using Chebyshev-Hermite polynomials and Johnson transformation

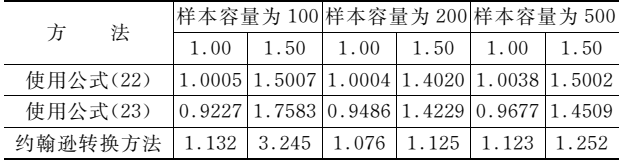

分析结果表明,对不同的样本容量,理想值分别 为 1.00 和 1.50 两种工艺水平,采用公式 (22) 和 (23)得到的结果偏差明显小于采用约翰逊转换方法 得到的结果,因此该模型计算的结果比约翰逊转换方 法更精确. 使用该模型的优点是直接对数据处理, 研 究非正态分布数据的4个特性参量(均值、标准偏差、 偏度和峰度);同时,即使原始数据无法获取,只要得 出这4个参数值就可以直接计算工序能力指数.

比较公式(22)和(23)的计算结果发现,由(23) 式获得的结果精度要略小于由公式(22)得到的结 果,如样本容量为100时,对理想值为1.00的工艺 水平, 两 个 计 算 结 果 的 偏 差 分 别 为 0.0005 和 0.0773,但是公式(23)使用更为方便. 因此,在实际 应用中应根据具体的情况进行选择,如果精度要求 不是非常高,可以使用(23)式计算,以减少分析数据 的工作量,使用者应根据具体情况进行折中处理.该 模型与其他方法的优缺点的对比总结如表3所示.

表 3 各方法的优缺点对比

Table 3 Comparing advantages and disadvantages of all methods

| 方法                        | 优点         | 缺点         |  |  |
|---------------------------|------------|------------|--|--|
| 分位点方法                     | 从分布概率角度直接对 | 计算量很大,受数据分 |  |  |
|                           | 数据处理       | 布影响大,精度不高  |  |  |
| 自由 容 限 域 方                | 须同时考虑正态和非正 | 精度不高       |  |  |
| 法                         | 态分布        |            |  |  |
| 权重方差方法                    |            | 结果受数据偏度影响大 |  |  |
| Clements 方法               | 对数据的偏度和峰度变 | 不适合小批量数据的计 |  |  |
|                           | 化影响小       | 算          |  |  |
| Box-Cox 转换                |            | 存在无法实现转换的情 |  |  |
| 方法                        | 稳定性相对较好    | 况.         |  |  |
| 约翰逊转换方                    |            | 存在无法实现转换的情 |  |  |
| 法                         | 稳定性相对较好    | 况.         |  |  |
| 基于切比雪夫-<br>埃尔米特多项<br>式的方法 | 精度高,不用考虑分布 |            |  |  |
|                           | 情况即可直接对数据处 |            |  |  |
|                           | 理,结果不受数据变化 |            |  |  |
|                           | 影响         |            |  |  |

# S 结论

在半导体质量控制过程中,经常遇到采集的数 据为非正态分布情况,使用传统方法则无法完成工 序能力的评价,或者得出的结果与实际有很大偏差. 本文在分析了目前主要的几种非正态分布数据处理 方法后,指出他们的优缺点和使用情况. 同时,由于 均值.标准偏差.偏度和峰度能够很好地反映数据分 布的特性,基于该思想,结合切比雪夫-埃尔米特多 项式,建立了新的非正态分布工序能力指数计算模 型,结果显示通过该模型能准确地反映工序的能力 指数,有效地避免了其他方法在数据量偏差很大时 计算不准确的情况. 并且其简单代数计算式也能完 成工艺线评价的要求,从而能较好地实现半导体生 产线的质量控制.

#### 参考文献

- [1] Kane V E. Process capability indices. Journal of Quality Technology, 1986, 18(1): 41
- [2] Kotz S, Johson N. Process capability indices: a review. Journal of Quality Technology, 2002, 34(1): 2
- [3] Sergio B, Marco L, Luca M. Application of non-normal process capability indices to semiconductor quality control. IEEE Trans Semicond Manuf, 1998, 11(2): 296
- [4] Bissell D. Statistical methods for SPC and TQM. London: Chapman and Hall, 1994
- $\lceil 5 \rceil$  Chan L K, Cheng S W, Spiring F A. A graphical technique for process capability. ASQC Quality Cong Trans, 1998, 42: 268
- $\lceil 6 \rceil$  Choi I S, Bai D S. Process capability indices for skewed populations. Proc 20th Int Conf Computer and Industrial Engineering, 1996: 1211
- [7] Chang Y S, Bai D S. Process capability indices for skewed populations. Quality and Reliability Engineering International, 2002, 18:383
- $\lceil 8 \rceil$  Clements J A. Process capability indices for non-normal calculations. Quality Progress, 1989, 22, 49
- $[9]$  Box G E, Cox D R. An analysis of transformations. Journal of the Royal Statistical Society B, 1964, 26:221
- [10] Johnson N L. Systems of frequency curves generated by methods of translation. Biometrika, 1949, 36:149
- [11] Wright P A. A process capability index sensitive to skewness. Journal of Statistical Computation and Simulation, 1995, 52:195
- [12] Somerville S, Montgomery D. Process capability indices and non-normal distribution. Quality Engineering,  $1996, 19(2)$ : 149
- [13] Liu Peishi, Chen Feilong. Process capability analysis of nonnormal process data using the Burr XII distribution. The International Journal of Advanced Manufacturing Technology,  $2006, 27(2)$ :975
- [14] Hamaker H C. Relative merits of using maximum error versus  $3\sigma$  in describing the performance of laser-exposure reticle writing systems. Proceedings of SPIE, 1995, 2621: 550
- [15] Hamaker H C. Improved estimates of the range of errors on photomask using measured values of skewness and kurtosis. Proceeding of SPIE, 1995, 2621, 198
- [16] Bordignon S, Scagliarini M. Statistical analysis of process capability indices with measurement errors. Quality and Reliability Engineering International, 2002, 18:321
- $\lceil 17 \rceil$  Pearn W L, Chem K S. Making decisions in assessing process capability index Cpk. Quality and Reliability Engineering International, 1999, 15:321
- [18] Kendall M G, Stuart A. The advanced theory of statistics Vol. 1: distribution theory. New York: Macmillan, 1977

# Model of Non-Normal Process Capability Indices to Semiconductor Quality Control\*

Wang Shaoxi<sup>†</sup> and Jia Xinzhang

(Key Laboratory of the Ministry of Education for Wide Band-Gap Semiconductor Materials and Devices, School of Microelectronics, Xidian University, Xi'an  $10071$ , China)

Abstract: It is necessary to compute the process capability index (PCI) of non-normal data when considering the level of semiconductor processes. Several main PCIs that have already been presented are analyzed, and their advantages and disadvantages are presented. Based on Chebyshev-Hermite polynomials, a model for computing non-normal PCIs is then given when regarding the fact that these four moments, i. e. mean, standard deviation, skewness, and kurtosis, are suitable to approximately characterize the data distribution properties, which is effective when data deviation is large. Finally, an example is given for proving the relational model.

Key words: non-normal distribution; process capability index; Chebyshev-Hermite polynomials; quality control EEACC: 2570 Article ID: 0253-4177(2007)02-0227-05

<sup>\*</sup> Project supported by the Fund of the National Key Laboratory for Analog IC of China (No. 51439040103DZ0102)

 $\ddagger$  Corresponding author. Email: shxwang@mail. xidian. edu. cn

Received 10 September 2006, revised manuscript received 20 October 2006 6 8 2007 Chinese Institute of Electronics